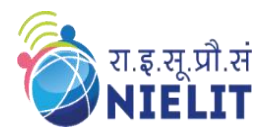

#### **National Institute of Electronics & Information Technology Gorakhpur – Extension Centre Lucknow**

(Under Ministry of Electronics and Information Technology, Govt. of India) MMMUT Campus, Deoria Road, Gorakhpur-273010 <https://www.nielit.gov.in/gorakhpur/>

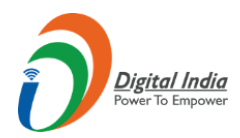

# **Certificate Course in AutoCAD**

#### **Duration: 4 Weeks (3 Hrs. per day)**

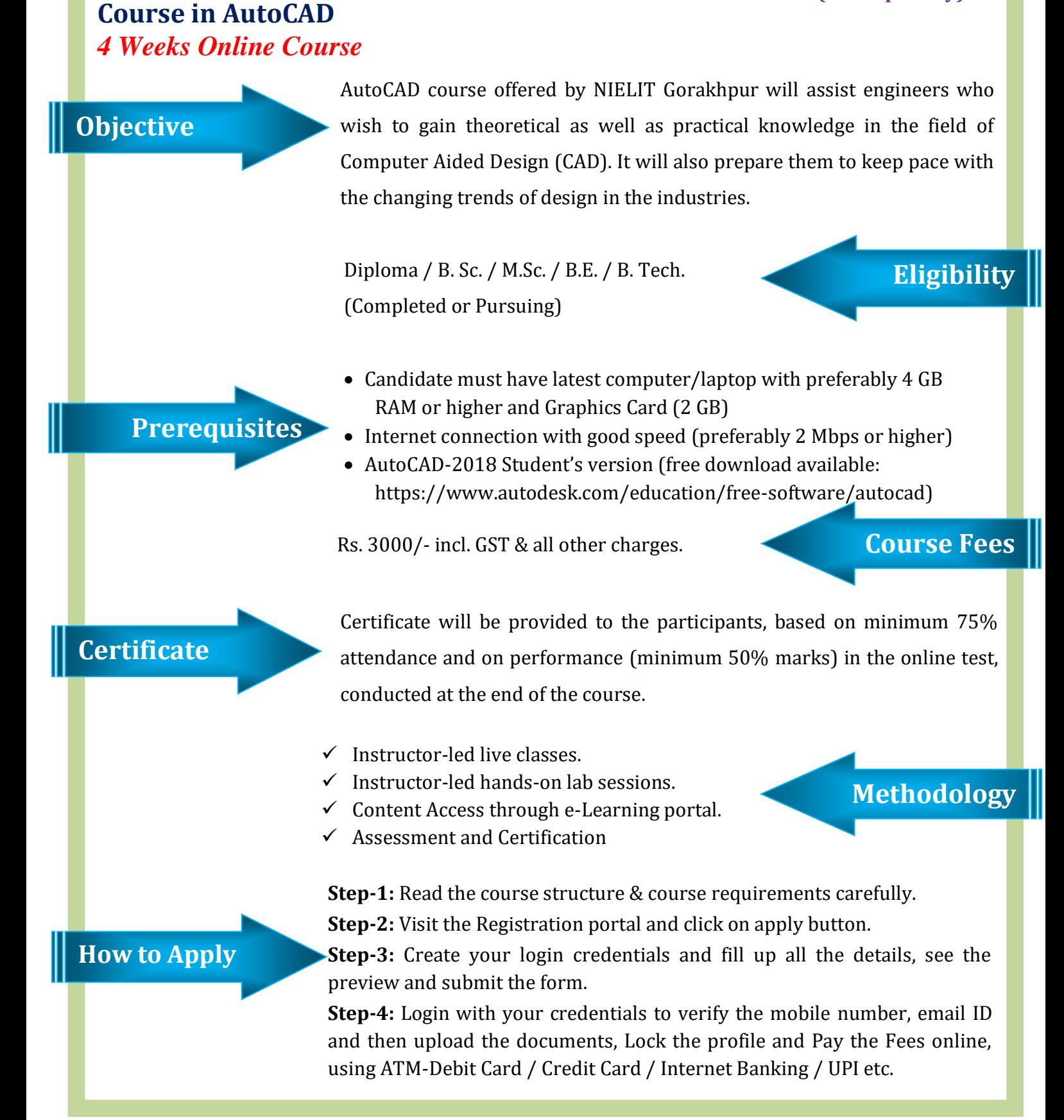

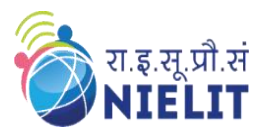

#### **National Institute of Electronics & Information Technology Gorakhpur – Extension Centre Lucknow**

(Under Ministry of Electronics and Information Technology, Govt. of India) MMMUT Campus, Deoria Road, Gorakhpur-273010 <https://www.nielit.gov.in/gorakhpur/>

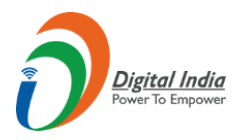

### **Course Content**

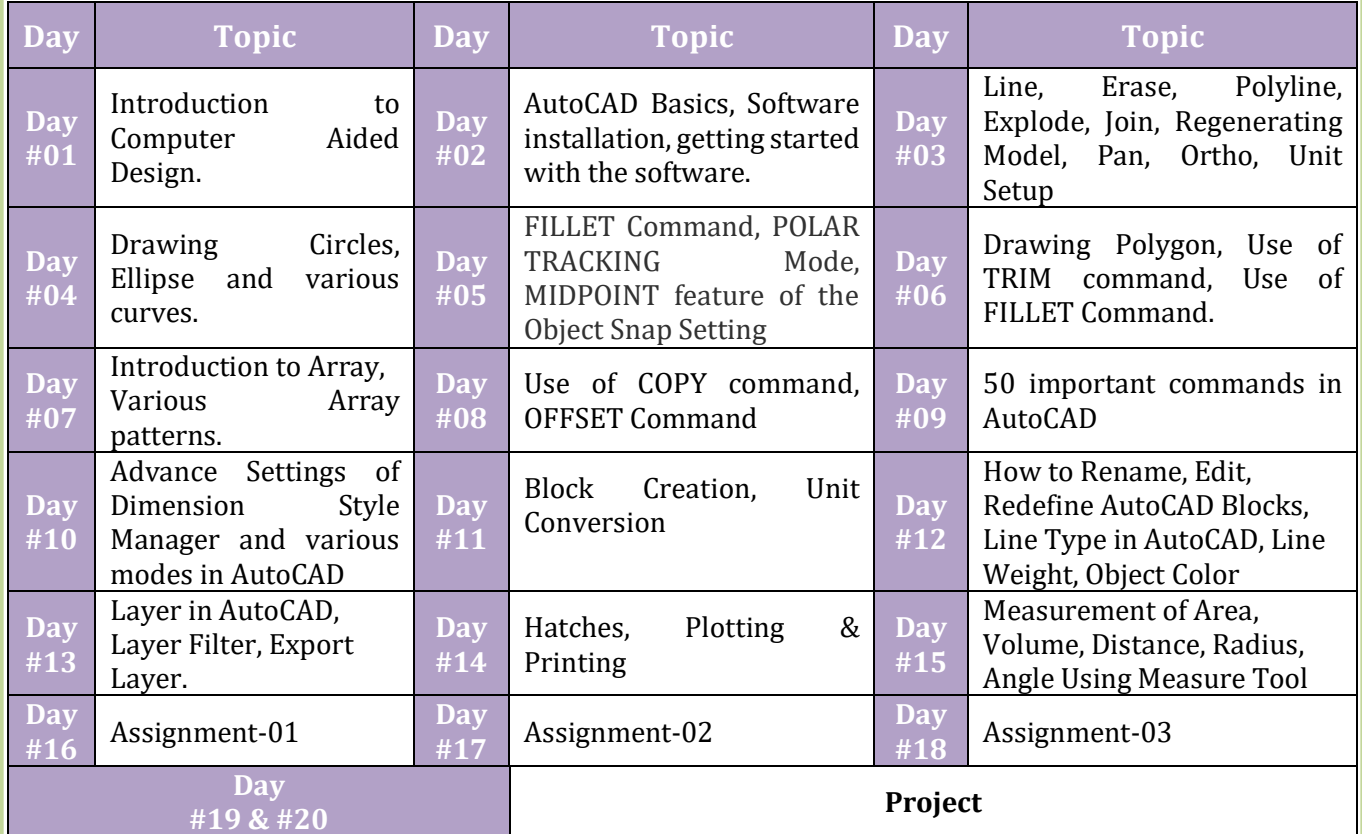

## **Course Coordinator**

**Sh. Vijay Shankar Jaiswal (DD-T) NIELIT Lucknow Email: vsjaiswal@nielit.gov.in Mobile Number: 7706009304**